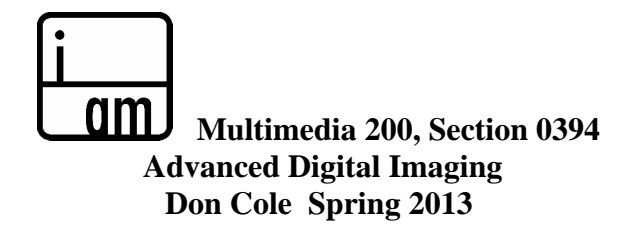

## **Class Description:**

Explores the advanced combinations of tools and functions of digital applications to create expressive art and commercial work. Through demos and projects, we will cover advanced digital lighting, composition, combining media, color calibration, portfolio presentation, and competitive business strategies.

We will begin by looking at advanced digital settings, digital techniques, as well as an advanced exploration of the foundations of art: composition, color, light. The projects will consist of eight portfolio quality pieces that you can confidently present, as well as convey the ideas communicated in your images. These images will be critiqued in class. Projects turned in on time can be resubmitted for a better grade. Throughout the course, we will discuss business and marketing strategies. (What are your images "worth"?)

At the end of this course, you should be able to demonstrate the effective use and control of color, lighting, and composition in digital imaging software; the use of scanners and digital cameras including their advantages and limitations; advanced digital printing techniques including the use of a service bureau, and learn how to present your portfolio.

Note: Some of the projects in this class may be linked to projects in you other classes. You will still need to present the image portion of the project on time for this class.

# **Grades:**

Your projects, completed on time. They will be a major part of your grade. You will be graded on creativity as well as technique. I will be concerned with your ideas and how successfully you communicated them as well as how you did it. Late assignments will be lowered 1 letter grade. Assignments can and should be redone for a higher grade. Attendance and being on time is crucial. The information can quickly pass you by. Your assignments will be completed using your own work and created in any media for this class only.

# **You will need to enroll in the lab: Multimedia 500.**

Here is a link to the Lab hours: http://lamission.edu/multimedia/labs.html

# **Grading Policy:**

60% is based on homework projects including the final project 20% is based on in class projects 20% is based on participation in class and critiques

1. If you are enrolled then stop coming to class, it is up to you to drop the course. If you fall behind by two assignments, you are advised to drop the class. In addition, if you miss more hours than the class meets per week without a valid excuse, you may be dropped (this is LACCD policy).

2. Lateness and leaving early is unprofessional. As in the workplace, competition arrives to meetings and completes projects early in order to be hired for the next job. Projects are expected to be delivered on time and punctuality is mandatory.

## **Students with Disabilities Statement:**

Disabled Students Programs and Services (DSP&S) at Los Angeles Mission College is a support system that enables students to fully participate in the college's regular programs and activities. DSP&S provides a variety of services from academic and vocational support to assistance with Financial Aid. If you are a disabled student

and need a modification, special assistance or accommodation in order to participate in this class, alert the instructor promptly and contact the DSP&S office at 818 364-7732 or 818 364-7861. Modifications, special assistance or accommodations can only be made with proper documentation and coordination with DSP&S.

**Materials***: Compressed air, 2 flash drives (4gb minimum each), CD's for burning your projects. Paper for digital inkjet printing.*

**Required Text:** Photoshop CS6 Visual QuickStart Guide: Elaine Weinmann. ISBN-13: 978-0321822185 **Suggested Text:** Adobe Photoshop Restoration & Retouching (3rd Edition): Katrin Eismann. ISBN-13: 978- 0321316271

**Suggested Reading:** Photo District News (PDN), Communication Arts.

# **Multimedia 200: Advanced Digital Imaging Course Schedule: Spring 2013**

February 9 Introduction. Traditional portfolio & presentation strategies. Professional digital workflow. February 16 No Class

February 23 Demos on creative imaging techniques. Communicating content of imagery.

March 2 Advanced use of Layer Comps. Portfolio Project Critique. In-class project.

- March 9 Advanced adjustments in Camera Raw. Demos.
- March 16 Alterations beyond the digital process: Combining traditional and digital art. History of the montage, and digital montage strategies.
- March 23 Advanced file formats presentation. Smart Objects demo.

March 29 – April 5 Spring Break

April 6 Portfolio example. Adv. Retouching: Damaged print & digital portrait. Portfolio Project Critique. April 13 3-D Demo. Vanishing Point demo. In-class project.

April 20 Advanced Digital Color theory. Digital Color Calibration.

April 27 Starting a business. Bidding, invoicing, galleries. Working with digital service bureaus.

May 4 Advanced Composition presentation. Business strategies continued. Portfolio Project Critique.

May 11 Traditional and digital techniques combined. Mixed Media explorations. Channel Masking.

May 18 Automation techniques. Portfolio Project Critique.

May 25 Fire/Smoke/Water in Photoshop

June 1 **Final**.

# **Course Objectives**. **Students will be able to:**

1. Effectively use the vocabulary and terminology of selected computer applications for Multimedia;

2. Demonstrate a thorough knowledge of techniques used in selected computer software applications designed for digital alteration of photographic and scanned images in multimedia (such as Adobe Photoshop and Illustrator);

3. Demonstrate the effective application of basic theories on the control of color in imaging software;

5. Demonstrate the effective use of Macintosh, Microsoft Windows operating systems;

6. Demonstrate the effective use of selected computer hardware and peripherals such as flatbed and 35mm slide scanners, ink jet and laser printers;

7. Analyze the effect of digitally manipulated images on selected segments of society with emphasis on a study of media ethics;

8. Demonstrate professional skills in the final presentation of completed multimedia projects in selected computer applications.

# For class questions, please e-mail me at: **doncolefineart@att.net** In addition, I am available **before class on Saturday from 8:30 to 9:45am.**

# **Student Learning Outcomes for Multimedia 200, Advanced Digital Imaging**

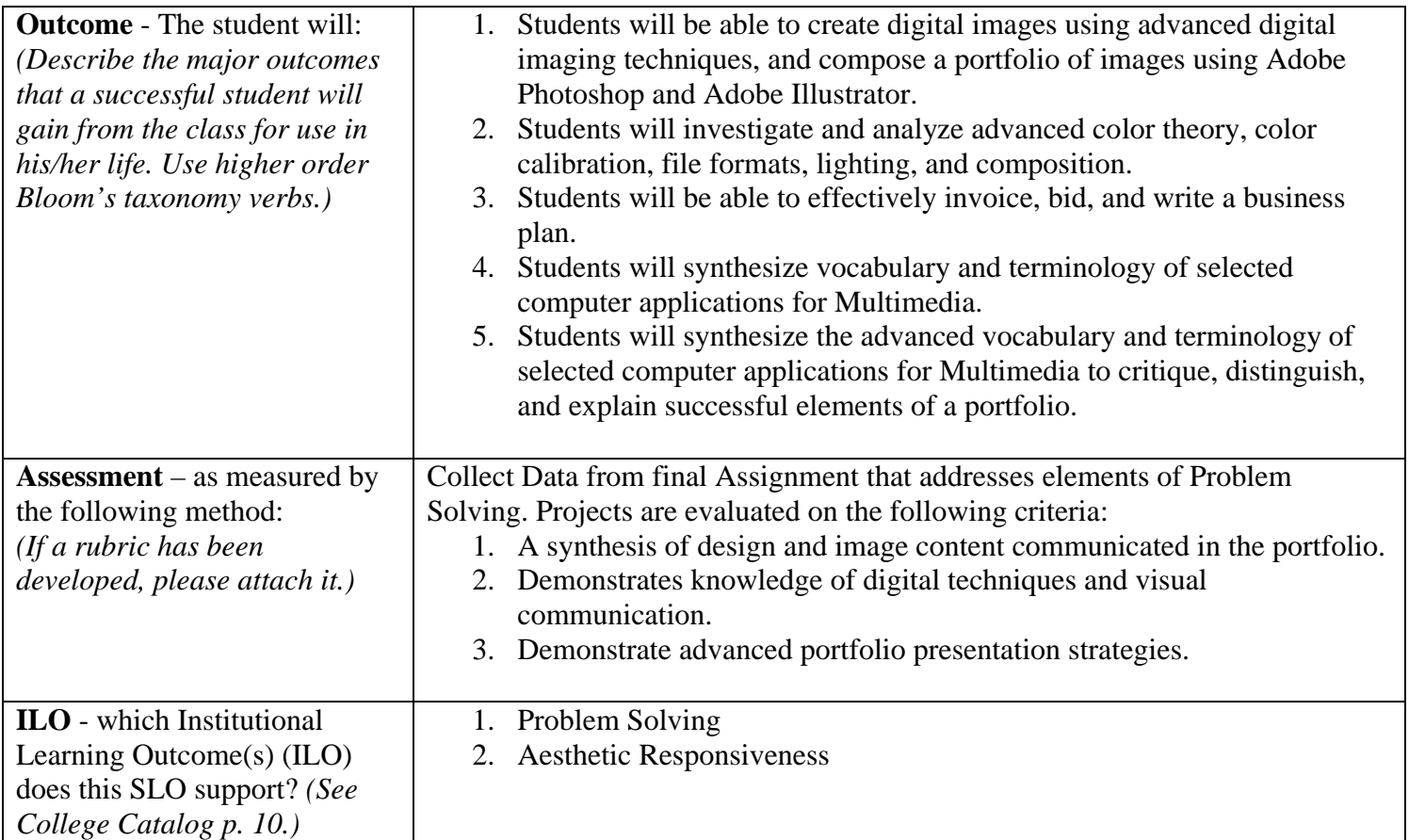

# **Rubric for Final Project: Portfolio**

## **OUTCOME**:

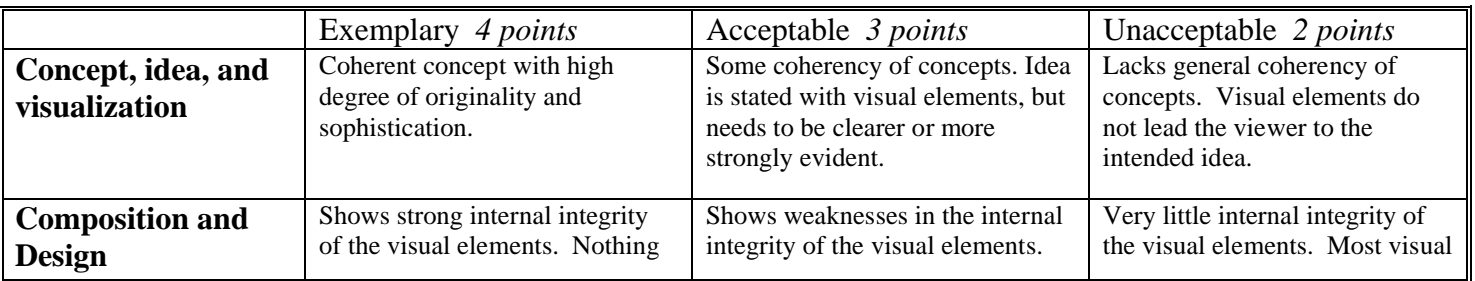

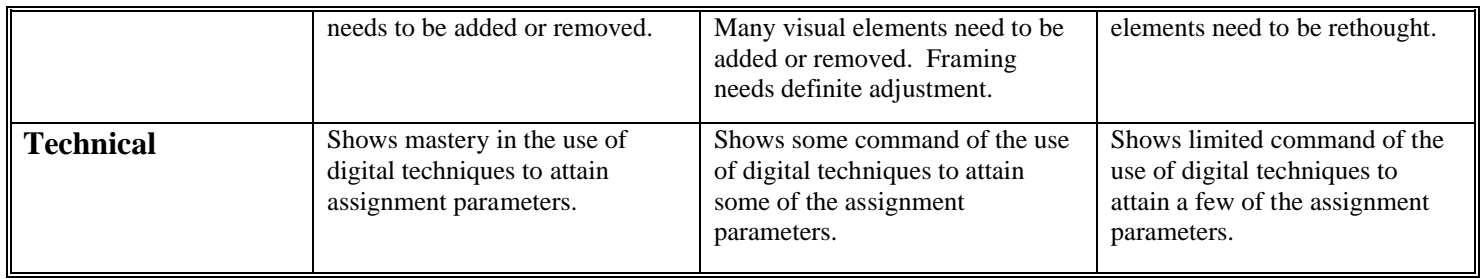

## *Below are the first four projects that are due every two weeks. Each image should be portfolio quality.*

#### **Project 1**

Due: In two weeks

Photograph/upload 10 images, or scan 10 pieces of your artwork. Save each image as:

- Tiff format
- RGB mode
- Resize dimensions (Image Size) if necessary
- Apply Unsharp Mask or Smart Sharpen to each image
- Select one image and convert from Tiff to .dng format (Use Camera Raw the .dng Converter).
- Select your best Tiff image and make one 8x10 inkjet print. Turn in print at the beginning of the next class meeting.
- Save all scanned images onto two flash drives in one folder. ("Raw Scans")
- Save all processed images onto the same two flash drives into another folder. ("Project 1 Processed")

#### **Project 2**

Due: In two weeks

Select an old family photo that has been damaged and the color has faded. Or retouch a portrait you've taken to remove wrinkles, blemishes and smooth skin.

Use advanced retouching techniques demonstrated in class. Research in library: Adobe Photoshop Restoration & Retouching by Katrin Eismann.

Due: One inkjet print of the un-retouched image, and one inkjet print of the retouched image.

#### **Project 3**

Due: In two weeks

#### **Magazine Cover**

Create a magazine cover for an existing or imaginary publication. Visually challenge the viewer (their audience). At the same time, make your artwork relate to the magazine's theme or content.

For the main cover image, photograph a person whose hair is blowing in the wind against a neutral background. Select the person and her hair using techniques demonstrated in class such as Channel Masking or Extract. Then convincingly combine this image with at least one other image. Research magazine covers to make yours as realistic as possible.

Measure the dimensions of an existing magazine to determine the proportion of your print size.

Select printing paper that enhances your subject matter - what you are communicating.

#### **Project 4**

Due: Beginning of next class

**Photo Illustration:** Without scanning the image, create an illustration from a photograph that is done completely in Photoshop, Illustrator, or both programs.

Pay careful attention to the direction of the light, the shadows, as well as any special lighting effects. The color palette you choose can be completely different from the original image. The Wacom tablet will allow more precision for your illustration.

Select printing paper that enhances your subject matter.

### **SPECIAL ACCOMMODATIONS**

If you require special accommodations for a disability, religious holiday, or any other reason please inform your instructor(s) within the first week of the course and we will accommodate you if at all possible. For accommodations due to disability, you must consult with the Disabled Students Programs and Services Office after which we will abide by their recommendations.

## **COLLEGE RESOURCES FOR LAMC STUDENTS**

**Admissions and Records:** Students can register for classes, request transcripts, file petitions for graduation, and drop classes at this office. For more information call 818-833-3322 or visit: http://www.lamission.edu/admissions/

**Assessment Center:** Offers student assessments in English, English-as-a-Second-Language (ESL) and Mathematics. Please contact the Assessment Center at (818) 364-7613 for more information or visit http://www.lamission.edu/assessment/

**Bookstore:** For hours of operation, book availability, buybacks, and other information call 818-364-7767 or 7768 or visit http://eagleslanding.lamission.edu/default.asp

**Counseling Department:** For appointments and information call 818-364-7655 or visit http://www.lamission.edu/counseling/

**Disabled Students Programs and Services (DSP&S):** For appointments, eligibility and information call 818-364-7732 or visit http://www.lamission.edu/dsps/

**Extended Opportunity Programs and Services (EOP&S)**: For appointments, eligibility and information call 818-364-7645 or visit http://www.lamission.edu/eops/

**Financial Aid:** For information and applications call 818-364-7648 or visit http://www.lamission.edu/financialaid/

Library: For information on hours, resources, workshops, and other services contact 818-364-7106 or visit http://www.lamission.edu/library/

**STEM Office:** For information on free tutoring, resources and academic counseling for STEM (Science, Technology, Engineering, and Technology) students visit: http://www.lamission.edu/stem

**Tutoring Services in Learning Center:** Laboratories for Learning, Writing, Math & Science. Walk-in and appointment services offered. Call 818-364-7754 or visit

## **Three Attempt Limit**

A new state policy in effect as of 2012 limits students to **three attempts per course**. Receiving a grade or a "W" for a course counts as an attempt, **regardless of when the course was taken**. Withdrawal by the deadline to avoid a "W" will not count as an attempt.For spring 2013 the deadline to avoid a "W" is Monday, February  $18^{th}$ .